1.  $2x > 5x - 6$  |  $-5x$  $-3x > -6$  | : (-3)  $x \leq 2$  $L = \{ x \mid x < 2 \}$ 

*Die L¨osungsmenge besteht aus allen Zahlen*  $\alpha$  *(allen x), die die Bedingung*  $x < 2$  *erfüllen.* 

*Ubliche Schreibweise: ¨ Vor der Bedingung steht ein senkrechter Strich.*

- 2.  $3x 10 < 4x 6$
- 3.  $2-3(x-2) < 2$
- 4.  $3x (4x 5)2 < 5$

*L¨osungsidee:*

*Gehe wie beim L¨osen von Gleichungen vor, beachte jedoch:*

*Beim Multiplizieren und Dividieren mit einer negativen Zahl kehrt sich das Kleiner-* (<)*, bzw. Gr¨oßerzeichen* (>)*, um, wie an den folgenden Beispielen zu sehen ist:*

$$
2 < 5 | \cdot (-1) \qquad 3 > -2 | \cdot (-1) \n-2 > -5 \qquad -3 < 2
$$

*(Die Multiplikation mit* −1 *ist hier naturlich nicht ¨ begrundet, es soll an diesen Beispielen lediglich ¨ gezeigt werden, was passieren kann, wenn mit negativen Zahlen multipliziert wird.)*

Lösungen:

- 2.  $L = \{ x \mid -4 < x \}$ 3.  $L = \{ x \mid 2 < x \}$
- 4.  $L = \{x \mid 1 < x\}$

## Quadratische Ungleichungen

1. 
$$
-x^2 + x + 2 < 0
$$

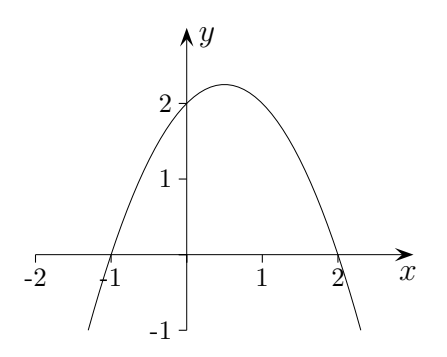

 $f(x) = -x^2 + x + 2$ *Nullstellen:*  $x_1 = -1, x_2 = 2$  $L = \{ x \mid x < -1 \text{ oder } 2 < x \}$ 

- 2.  $x^2 4 \leq 0$
- 3.  $x^2 3x 4 < 0$

4. 
$$
-x^2 + 3x + 4 < 0
$$

$$
5. \qquad x^2 - 5x \le 0
$$

*L¨osungsidee:*

*Betrachte den Term mit* x *als Funktionsterm einer Parabel und bestimme die Nullstellen. Aus einer Skizze kann die L¨osungsmenge dann abgelesen werden.*

Uberlege, für welche Bereiche die Funktionswerte *oberhalb, bzw. unterhalb der* x*-Achse liegen.*

Parabeln mit den Funktionsgleichungen  $f(x) = x^2...$ *sind nach oben geöffnet, Parabeln mit den Funktionsgleichungen*  $f(x) = -x^2...$ *sind nach unten geöffnet.* 

Lösungen:

- 2.  $f(x) = x^2 4$  Nullstellen:  $x_1 = 2, x_2 = -2$  $L = \{ x \mid -2 \le x \le 2 \}$
- 3.  $f(x) = x^2 3x 4$  Nullstellen:  $x_1 = -1, x_2 = 4$  $L = \{ x \mid -1 < x < 4 \}$
- 4.  $f(x) = -x^2 + 3x + 4$  Nullstellen:  $x_1 = -1, x_2 = 4$  $L = \{ x \mid x < -1 \text{ oder } 4 < x \}$

5. 
$$
f(x) = x^2 - 5x
$$
 Nullstellen:  $x_1 = 0$ ,  $x_2 = 5$   
 $L = \{x \mid 0 \le x \le 5\}$ 

 $\odot$  *Roolfs*